## Lecture 7: Classes

CS 51G Spring 2018 Kim Bruce

#### Announcements

- Discuss Exercise 6.8.4
- Demo light balloon lab

# Example Class

- DragAShirt
	- T-shirt class doesn't have to be in same file.
		- Just import it!
	- http://www.cs.pomona.edu/classes/cs051G/demos/Tshirt/DragAShirt.grace
	- http://www.cs.pomona.edu/classes/cs051G/demos/Tshirt/Tshirt.grace
- Add methods to Basketball/Tshirt class
	- sendToFront, reset, color, color:=,

# Making it Harder

- We can drag two shirts, but now logic gets harder.
- Simpler if name them selectedShirt & otherShirt.
	- http://www.cs.pomona.edu/classes/cs051G/demos/Tshirt/DragTshirts.grace
- Swap names when select new one
	- If have doubts, try to write logic with redShirt, blueShirt.

# Parameters & Arguments

- Methods have formal parameters:
	- method moveBy(dx: Number, dy: Number)
- When you want method to execute, provide arguments for it to use:
	- basketBall.moveBy $(4,5)$
- Pairs argument with parameter by position:
	- $dx > 4$ ,  $dy > 5$
	- Like a def that lasts until method ends.

### Parameters and Defs

- Defs & vars at the top level (*instance variables*) contain information that lives as long as the object
- Defs and vars declared inside blocks (*local*  variables) last only as long as the block is being executed.
	- Same for method bodies (which are blocks)
	- Perfect when need to hold value temporarily
		- Random number used to choose color in part I of laundry
		- Sum of colors in part 2 of laundry

#### Parameters

- Parameters are used to transmit information to a method, typically from another object.
	- Go out of existence when method body completes unless saved to instance variable.

## Match statement

- Multiway if-then-elseif-elseif-else can be hard to read and inefficient if lots of comparisons.
- Match statement can use single value to determine which statements to execute.
- Example:

```
if (colorNumber == 1) then {
     lineColor := colorGen.red
} elseif {colorNumber == 2} then { } lineColor := colorGen.black
} else {
     lineColor := colorGen.white
}
```
#### Match statement

#### • Instead:

match(colorNumber) case {1 -> lineColor := colorGen.red} case {2 -> lineColor := colorGen.white} case {3 -> lineColor := colorGen.blue}

• Only executes case corresponding to number

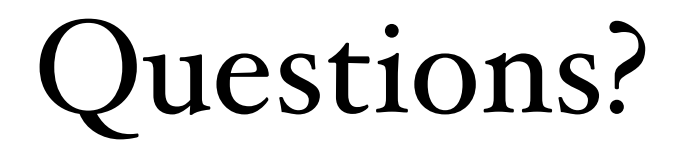